# コンピュータグラフィックス **S** 第1回 コンピュータグラフィックスの概要 システム創成情報工学科 尾下 真樹 2019年度 Q2

#### 授業担当

- $\bullet$  尾下 真樹 (おした まさき)
	- 居室:研究棟 W623
	- e-mail: oshita@ces.kyutech.ac.jp
	- http://www.cg.ces.kyutech.ac.jp
	- 研究内容
		- コンピュータアニメーション技術の研究
			- キャラクタの動作生成・制御、操作インターフェース、 物理シミュレーション、アニメーション制作システム

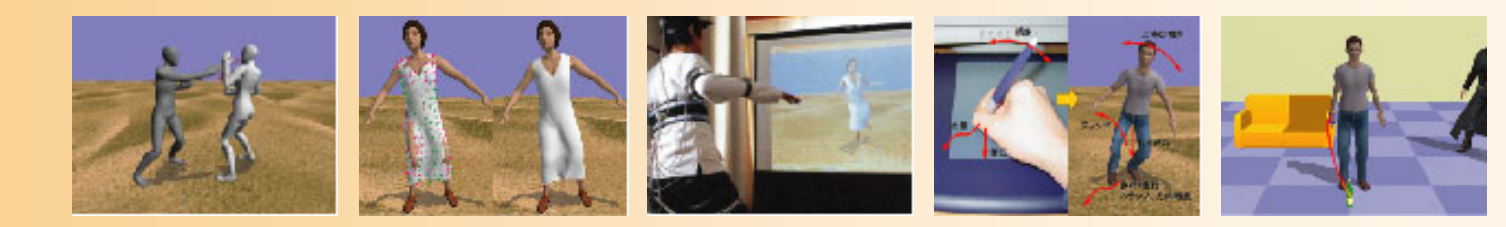

#### 今日の内容

 $\bullet$ ガイダンス

授業の達成目標、進め方、成績評価、授業内容

- $\bullet$ コンピュータグラフィックスの概要
- $\bullet$ • 2次元グラフィックス
- $\bullet$ 3次元グラフィックス

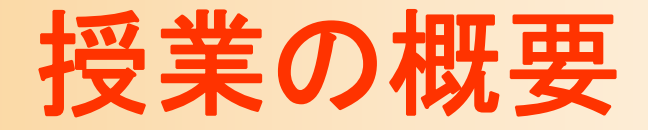

- $\bullet$  グラフィックスの基礎知識を学習(講義)
	- 基本的にPowerPointの資料を使って講義 毎回の講義中に演習問題 –期末テスト
- $\bullet$  簡単な3次元グラフィックスのプログラムを 自分で作れるようになる(演習) プログラミングの方法を講義で説明
	- 各自、講義中に演習を行いプログラムを作成
	- 毎回の演習後にプログラムを提出(Moodle)
	- 期末レポート

–

#### 本科目の達成目標(シラバスより)

- $\bullet$  コンピュータグラフィックスの歴史や、どのよ うな応用に利用されているかといった背景知 識を理解させる。
- $\bullet$  コンピュータグラフィックスを扱う上で必要と なる、レンダリング技術や変換行列などの、 基礎的な知識を理解させる。

 $\bullet$ 

 3次元グラフィックスを用いた簡単なプログラ ムを開発できる技術を習得させる。

本科目の位置づけ

 $\bullet$ 情報の選択必修科目

 $\bullet$  学科の学習・教育目標(B) に対応 コンピュータ応用とシステム理論を学び、時代の 要請に呼応した新たな情報システムを創造し、 開発を行うための基礎能力を身に付ける

#### 講義の進め方

- $\bullet$ PowerPointの資料を使って説明
- $\bullet$  資料は Moodle の本講義のページで公開 – http://ict-i.el.kyutech.ac.jp ハードコピーが必要な人は各自印刷する 演習に必要な資料なども、前もって置いておく – 講義に関する連絡も、Moodle上で行う  $\bullet$  講義の聴き方は、各自工夫すること 重要な点は、適宜、ノートをとるようにすること 資料を印刷しただけで、安心しないこと

#### 成績評価

- $\bullet$ 期末試験(40点)
- $\bullet$ 期末レポート(40点)
- $\bullet$  毎回の授業の演習問題・演習課題(20点) 授業中の演習問題、プログラミング演習課題
- $\bullet$  出席
	- 成績には考慮しない、一定回数の欠席で不合格
	- ※ 上記の説明以上の具体的な評価方法や配点、個別の 成績評価状況に関する質問には、回答しない

#### 期末試験・レポート

- $\bullet$  期末試験
	- 授業で扱う全ての範囲から出題 –教科書・ノート持込不可
- $\bullet$ 期末レポート

– 与えられた演習課題を行ってレポートを提出 –期末試験後の締切を予定

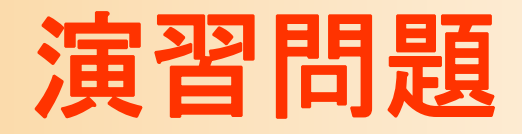

- $\bullet$  毎回の講義中に、Moodle を使って復習の ための演習問題を実施する
	- 出席のチェックをかねる
	- – 点数は、成績に反映する
		- 全成績の20% (1回分で 1・2点程度) 1回分はそれほど大きくはないが、積み重ねは大きい

講義をきちんと聞いていれば解ける問題を出題

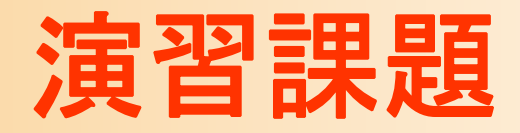

- $\bullet$  何度かの演習では、授業中に各自で行う プログラミング演習課題を出す
	- 指定された通りのプログラムを作成し、Moodle から提出する
	- – 授業時間内に終わらない場合は、授業時間後 に各自で行って、期限内に提出する
- $\bullet$  講義中の演習問題と合わせて成績評価に 考慮
	- 合計で全成績の20%

#### **Moodle**の復習問題

- $\bullet$ 講義中に行った演習問題 + 追加問題
- $\bullet$ 復習に活用すること

•

- 講義中に行った演習問題で間違えた問題等の 復習をすること
	- 間違ったまま覚えると、演習問題の意味がない
- 例年、きちんと Moodle の問題をやっている人ほ ど、試験の点数も高い
- 出席・成績には考慮しない

#### 教科書・参考書

- $\bullet$  「コンピュータグラフィックス 改訂新版」 CG-ARTS協会 編集・出版(3,600円)
- $\bullet$  「ビジュアル情報処理 -CG・画像処理入門- 」 CG-ARTS協会 編集・出版(2,500円)
- $\bullet$  「3DCGアニメーション」 栗原恒弥 安生健一 著、技術評論社 出版(2,980円)

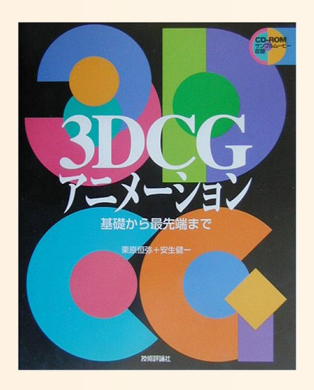

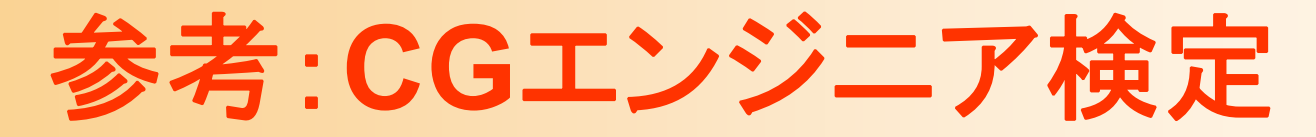

 $\bullet$ CGエンジニア検定(CG-ARTS協会)

- ベーシック/エキスパート
- –年2回実施、福岡でも受験可能
- 本授業の内容を修得できていれば合格可能

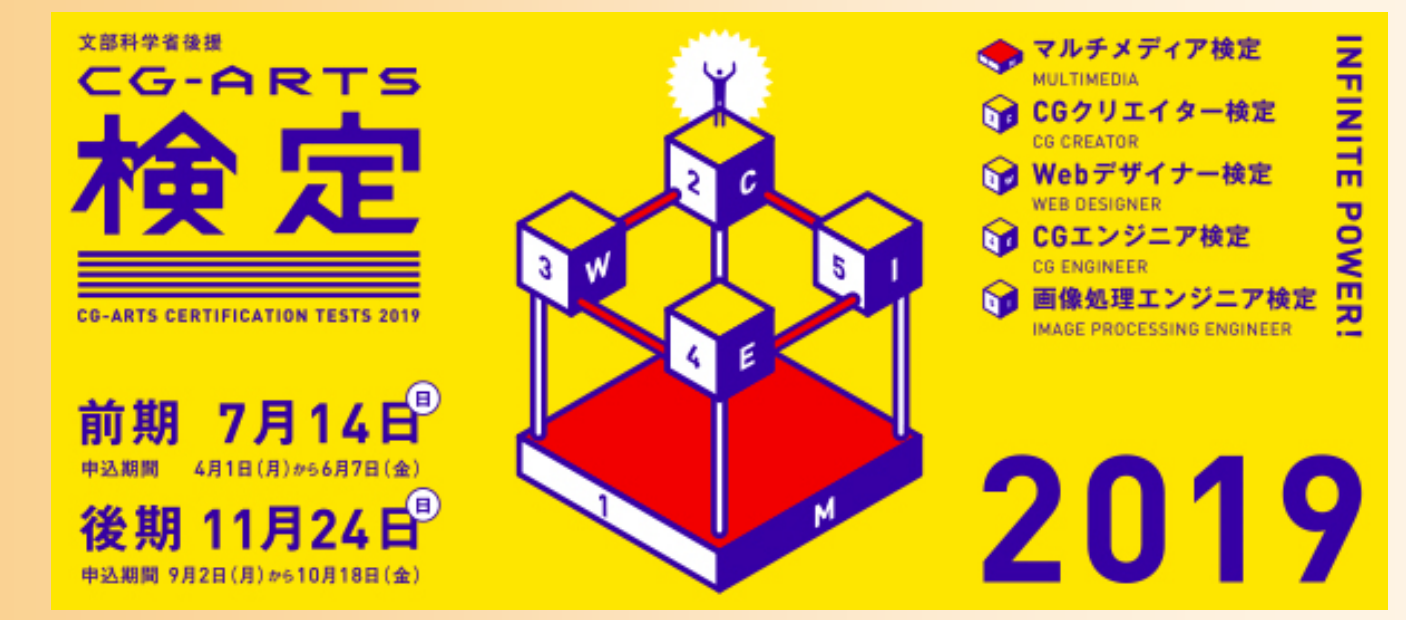

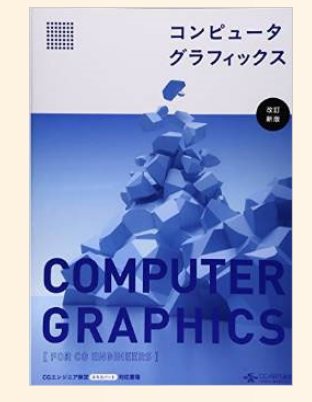

#### コンピュータグラフィックスの概要

- • CG画像を生成するためのしくみ
	- 仮想空間にオブジェクトを配置
	- 仮想的なカメラから見える映像を計算で生成 – オブジェクトやカメラを動かすことでアニメーション

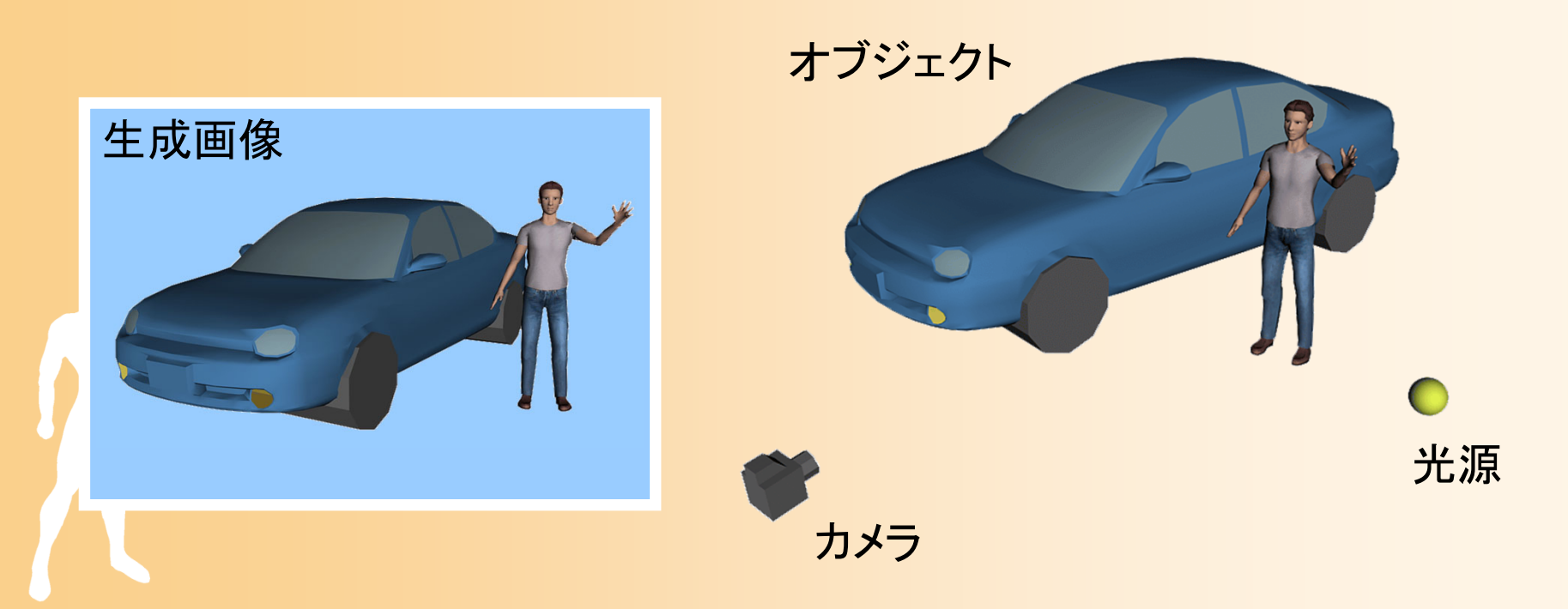

コンピュータグラフィックスの概要

#### $\bullet$ コンピュータグラフィックスの主な技術

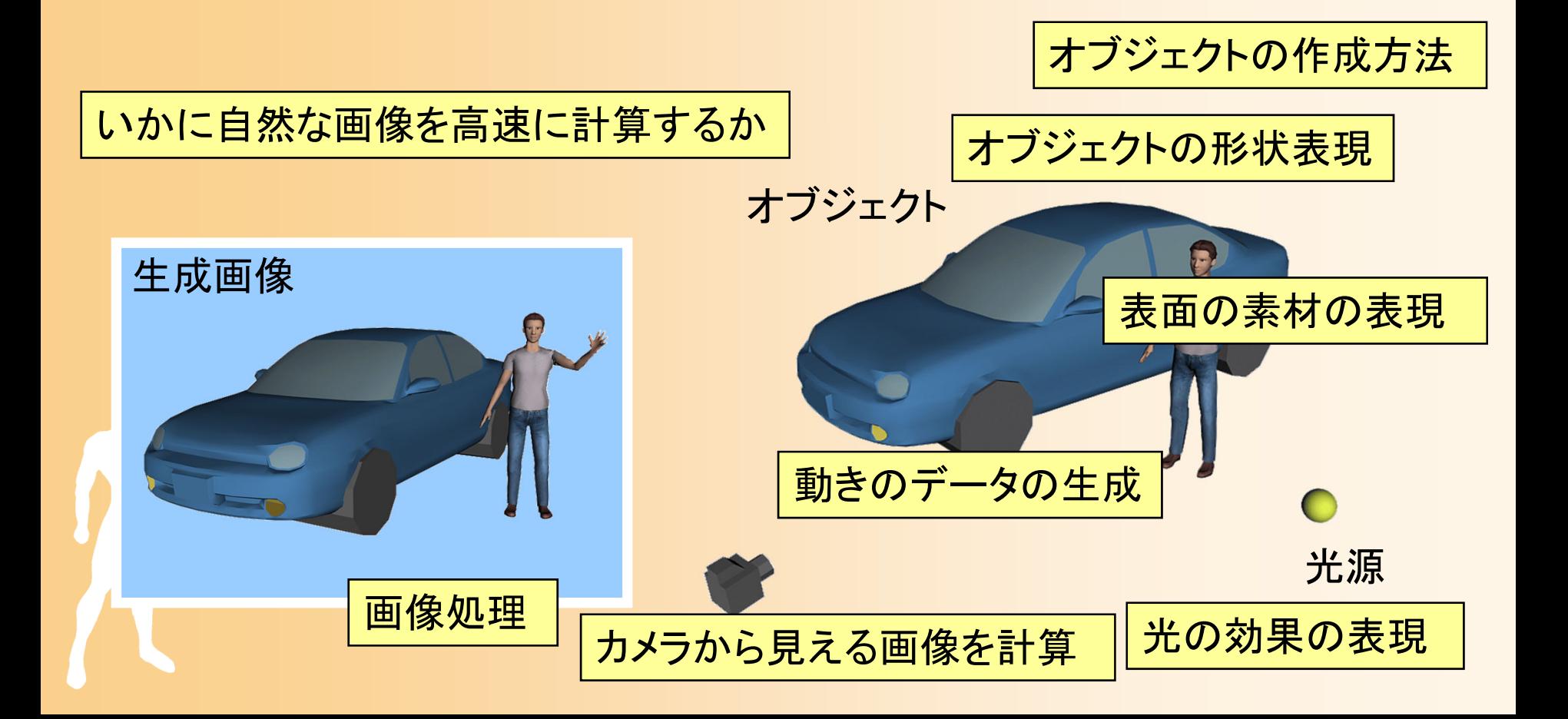

#### 本科目の位置づけ

- $\bullet$  3次元グラフィックス技術の理解
	- 3次元データから2次元画像(動画)を生成
		- 現実世界の3次元データをどのように計算機上で表 現するか
		- 視覚的な物理現象をどのようにしてうまくシミュレート するか
	- 画像処理技術(2次元グラフィックス)については、 別の講義がカリキュラムに組まれている
		- 画像情報処理(3年前期( Q2)、新見先生)
			- 2次元の画像処理(2値化、2値画像処理、各種変換)
		- マルチメディア工学概論(4年前期( Q2)、新見先生) – 画像の符号化、画像処理(ノイズ除去、輪郭抽出)等

#### 演習内容

- $\bullet$  OpenGL + GLUT による演習
	- 講義中に端末を使って演習を行う
	- 簡単な物体描画、マウスによる 視点操作、アニメーションなど
	- 具体的な描画処理はOpenGLが 行ってくれる

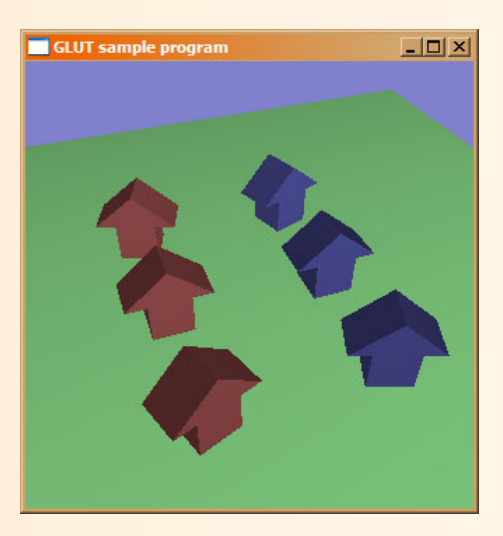

#### $\bullet$ 演習の目的

- 実際にプログラムを作成することで3次元CGの 仕組みをより深く理解する
- 将来、3次元CGのプログラミングが必要になる 時のために、とりあえず最低限使えるようになる

# **CG**の社会での応用

- • アニメーション(動画)・出版物(静止画)・Web など
	- 基本的には、市販のソフトウェアを 使用して制作
		- プログラミングは不要 (まれに必要)
		- 原理は理解しておく必要がある
	- デザイン能力などが必要
- • コンピュータゲーム など
	- プログラミングが不可欠
	- 基本的には、本講義で学習する 知識で制作可能
	- 実際にゲームを制作するためには、 多数のデータも必要になる

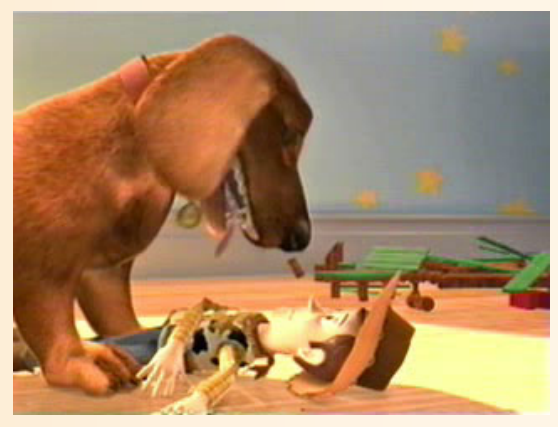

Toy Story 2, 1999,© Disney・Pixar

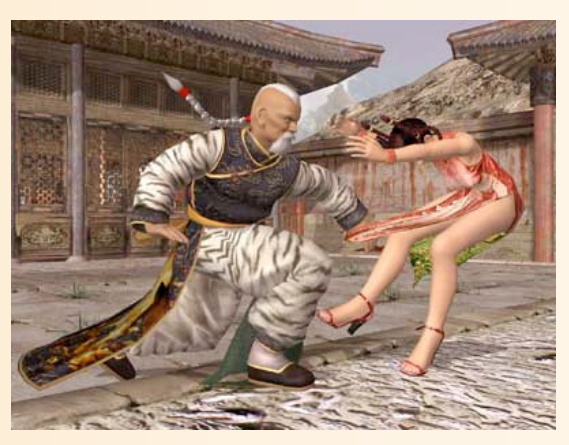

DEAD OR ALIVE 3 © 2002 TECMO, LTD.

## **CG**はどのような役に立つか

- • CGは社会で幅広く使われている
	- 基礎的な技術や考え方は、常識として押さえておくべき
- •就職との関連

•

- 本学科から、CG関係・ゲーム関係の分野に就職する人は、 ほとんどいない?
- CG作品制作に携わる職業を目指す人は、デザインなどの 能力も必要
- ゲームプログラマなどの職業を目指す人は、トップクラス のプログラミング能力や深い知識、積極性が必要
- ツールとしてCG技術を利用することは多い
	- – ロボットのシミュレーション結果の表示、各種解析結果の 表示、Virtual Reality インターフェースなど

#### この講義はどのような役に立つか

- $\bullet$  この講義を受講したからと言って、何らかの 企業に簡単に就職できるようなことはない
- $\bullet$  本講義では、ごく基礎的な知識・演習を扱う – 情報工学の常識として、最低限知っておくべき 内容
- $\bullet$  自分でより勉強したい人のための出発点 関連業界への就職に興味がある人は、自分で 勉強することが必要

#### 卒業研究との関連

- $\bullet$  尾下研究室で卒業研究や大学院研究を行う 人は、本講義の内容は最低限の基礎となる コンピュータアニメーション技術の研究
	- キャラクタの動き生成、操作インターフェース、物理シ ミュレーション・アニメーション制作システム

他の研究室でも、一部の内容は関連する

 $\bullet$ 研究では、より高度な内容を扱うことになる

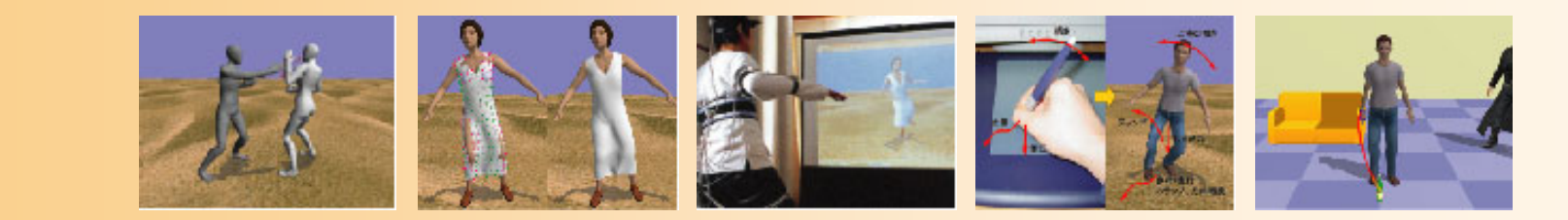

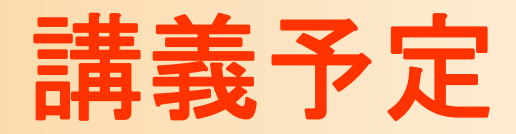

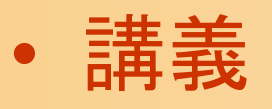

- 第1回 ガイダンス、グラフィックスのしくみ
- 第2回 グラフィックスの応用、要素技術
- –第3回 演習(1): OpenGL&GLUT入門
- 第4回 モデリング
- 第5回 レンダリング
- –第6回 レンダリング・パイプライン
- 第7回 演習(2): ポリゴンモデルの描画
- 第8回 座標変換(1)
- 第9回 演習:座標変換によるアニメーション

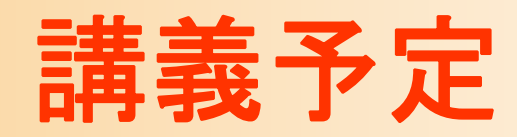

- $\bullet$  講義(続き)
	- 第10回 演習(3):座標変換
	- 第11回 シェーディング
	- –第12回 シェーディング、マッピング
	- 第13回 演習(4):シェーディング、マッピング
	- 第14回 アニメーション
	- –第15回 コンピュータグラフィックスの最新技術
	- 演習と講義を交互に行なう 期末試験 –レポート課題

#### 今日の内容

- $\bullet$ ガイダンス
- $\bullet$ コンピュータグラフィックスの概要
- $\bullet$ • 2次元グラフィックス
- $\bullet$ 3次元グラフィックス

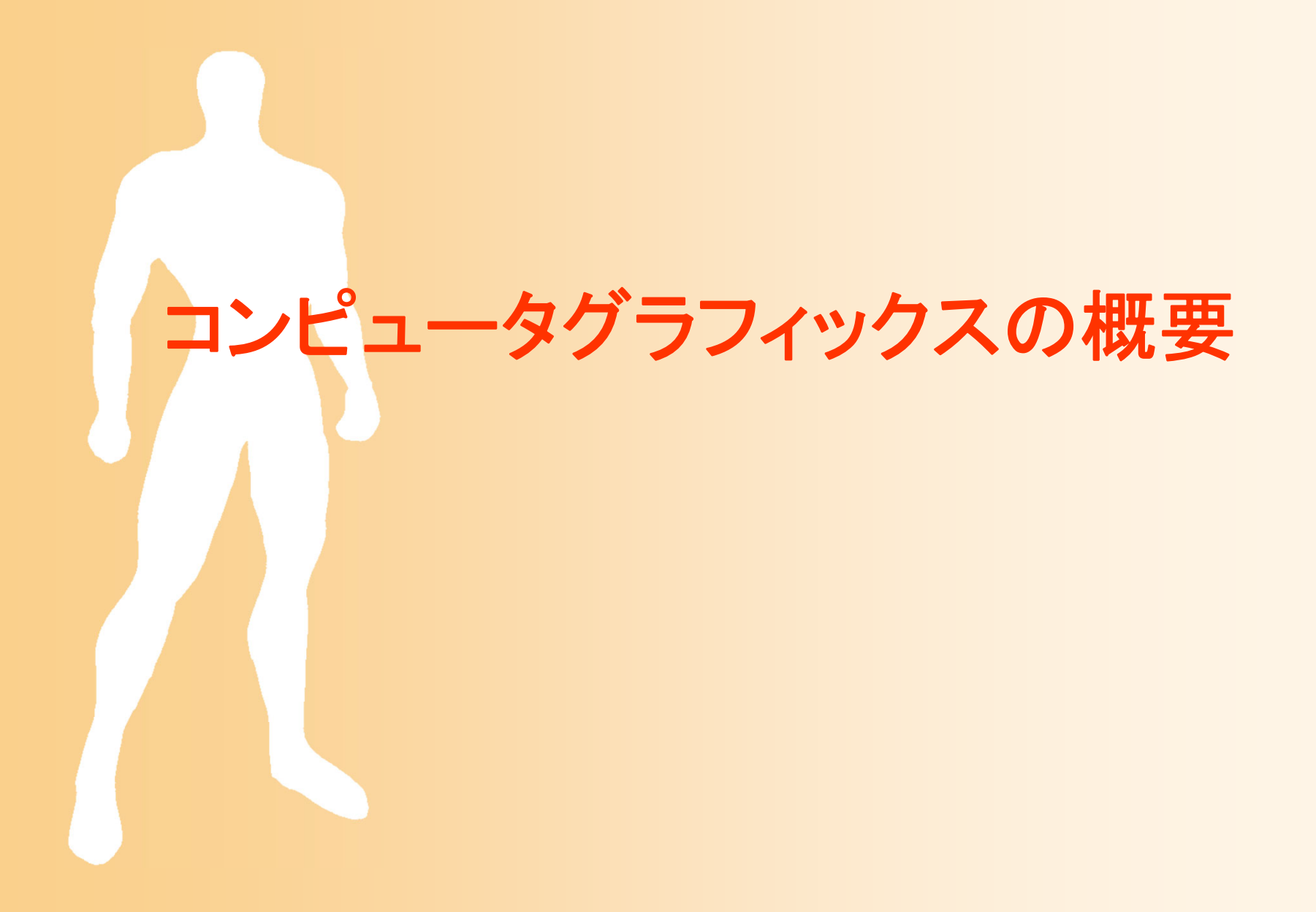

#### コンピュータグラフィックス

- $\bullet$  「コンピュータグラフィックス」とは?
	- 広い意味では、コンピュータを使って画像・映像 を扱う技術の総称
	- 狭い意味では、3次元の形状データをもとに、 現実世界のカメラをシミュレートすることによって、 画像・映像を生成する技術 ( 3次元グラフィックス)

## 3次元グラフィックス

- • CG画像を生成するためのしくみ
	- 仮想空間にオブジェクトを配置
	- 仮想的なカメラから見える映像を計算で生成 – オブジェクトやカメラを動かすことでアニメーション

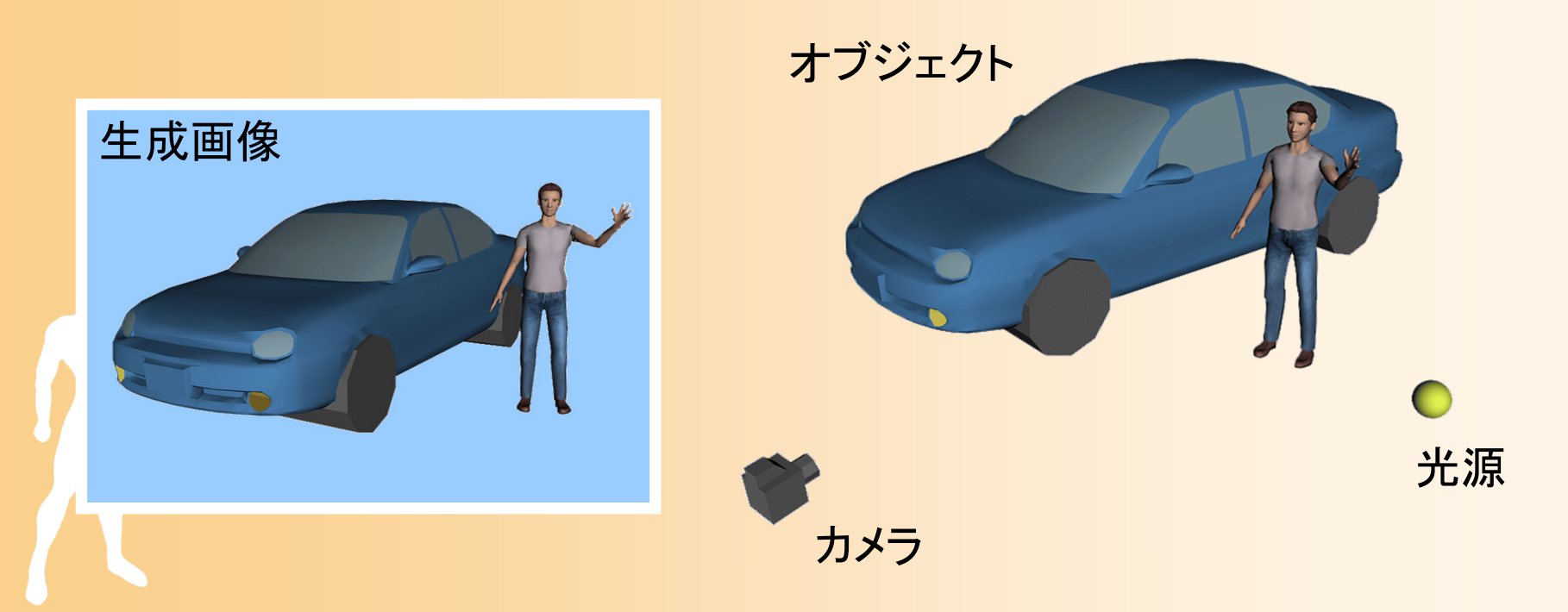

#### コンピュータグラフィックスの分類

 $\bullet$ • 2次元グラフィックス 画像データ( 2次元)を扱う • 画像処理、符号化 などの技術

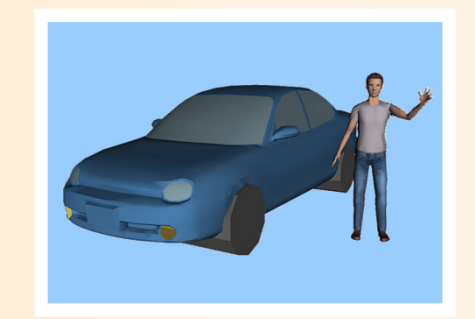

- $\bullet$  3次元グラフィックス
	- シーンデータ( 3次元) <sup>→</sup>画像データ( 2次元) • 出力データは、あくまで2次元になることに注意

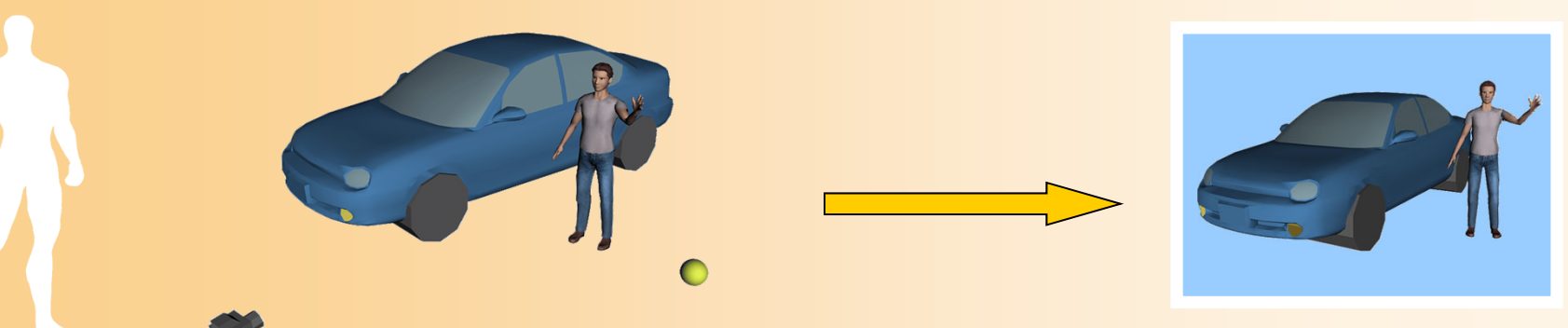

アニメーション

- $\bullet$ • 2次元アニメーション
	- 少しずつ変化する画像を 連続的に生成することで、 アニメーションになる

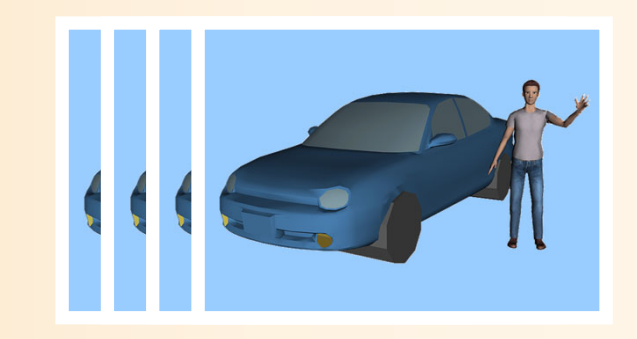

- $\bullet$  3次元アニメーション
	- –動きのデータを与えて、連続画像を生成

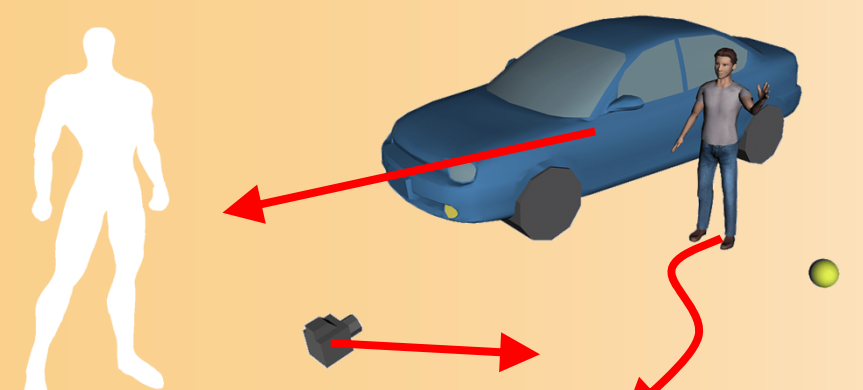

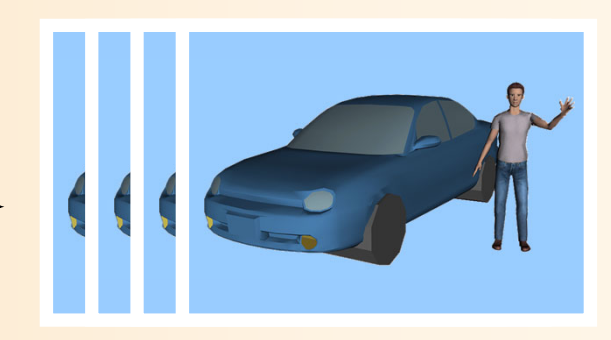

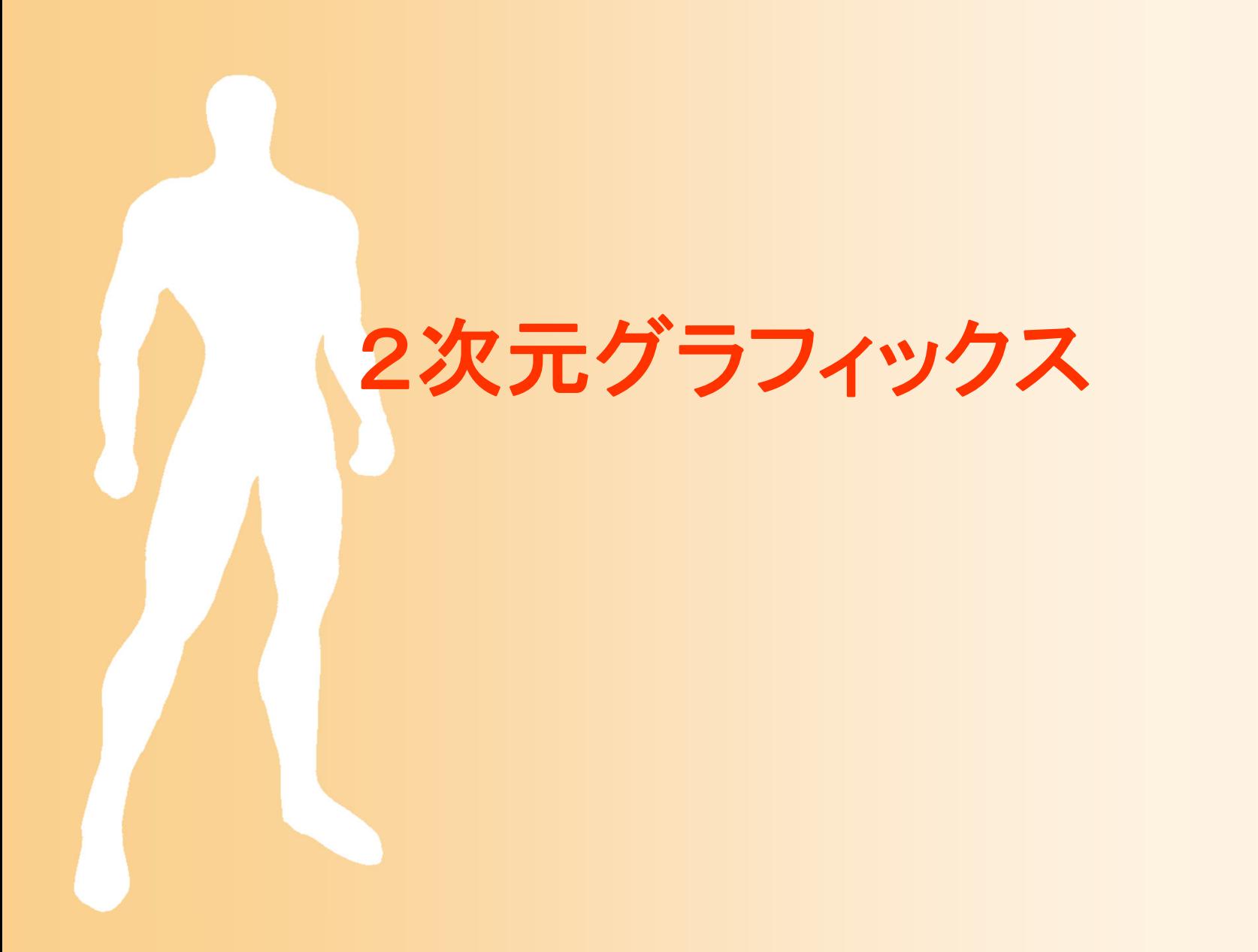

# 2次元グラフィックス

- $\bullet$ 画像や画面表示を扱う技術
- $\bullet$  コンピュータの画面や画像は、ピクセルの集 まりによってできている

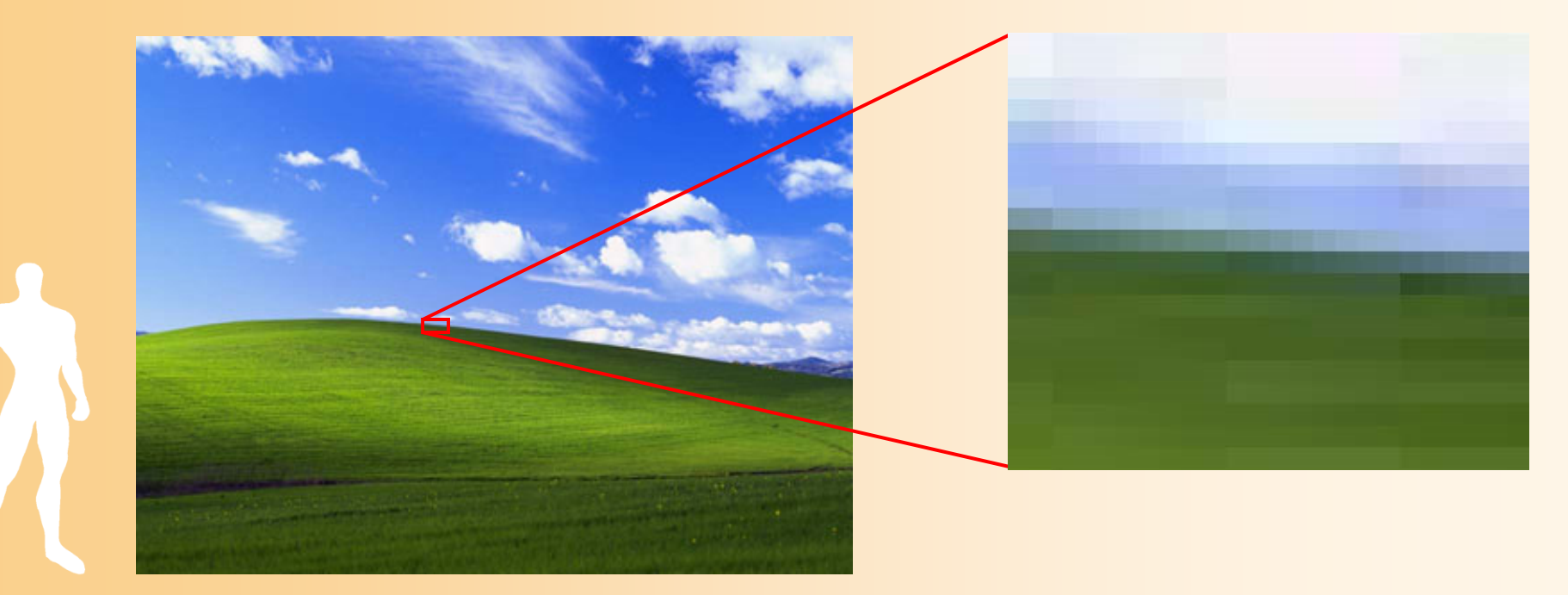

#### 光の三原色

 $\bullet$  赤(R)、緑(G)、青(B)の混ぜ合わせによっ てあらゆる色を表現することができる

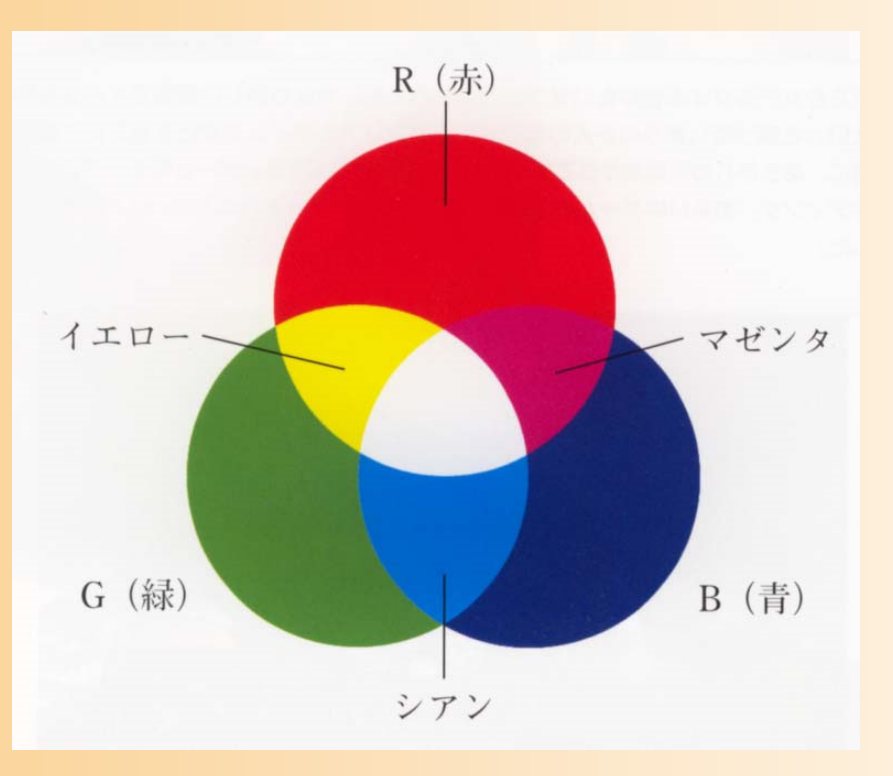

教科書 p8

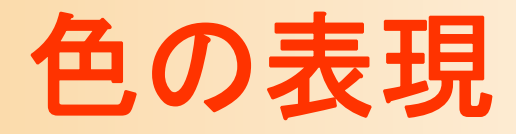

 $\bullet$  光の三原色 赤(R)、緑(G)、青(B)の混合 比で、さまざまな色を表現

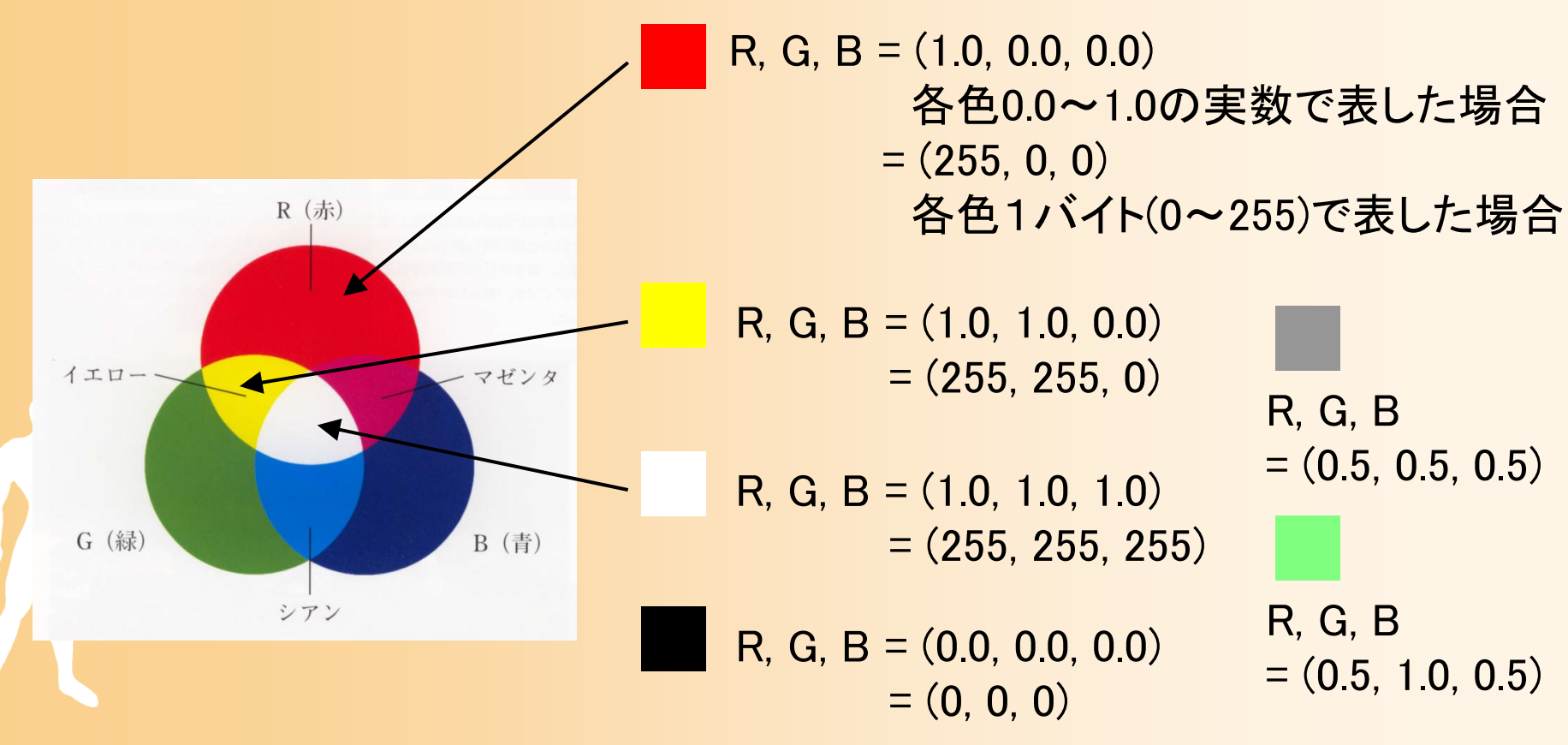

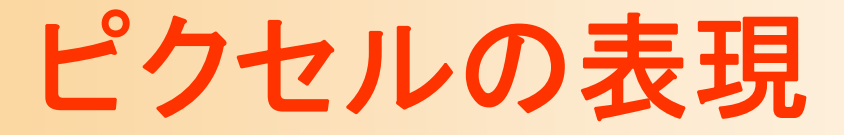

#### $\bullet$ RGBによるピクセルの表現の例

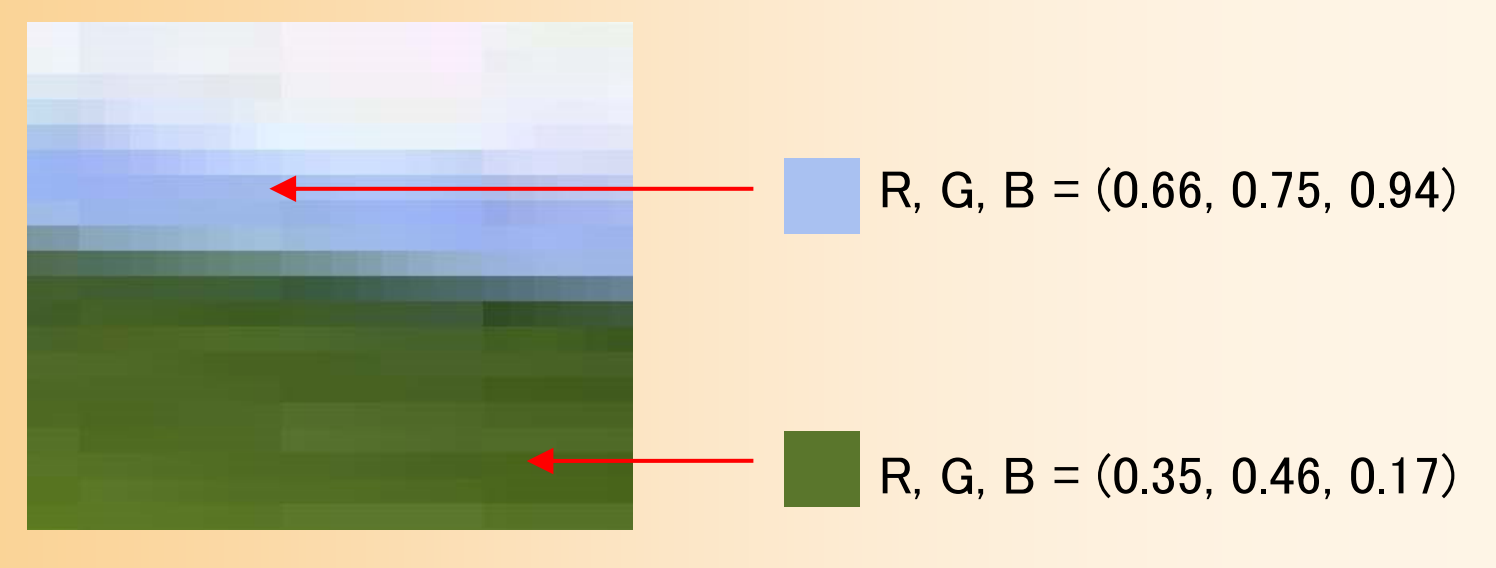

- RGBそれぞれに 8ビット(256段階)ずつ使えば24ビッ ト(=3バイト)になる
- ピクセルの数が800 <sup>×</sup>600であれば、必要なデータ量 は、800 ×600 <sup>×</sup>3=1440000バイト=約1.4MB

# 光の三原色と色の三原色

- $\bullet$  色の三原色(青緑、黄、紫)
	- CGでは基本的に光の三原色(加法混色)を使用する
	- 最終的に印刷する場合は色の混ぜ合わせが必要
		- 最近のプリンタでは、より正確に色を表現するために、3種類 以上のインクを使用するものが多い

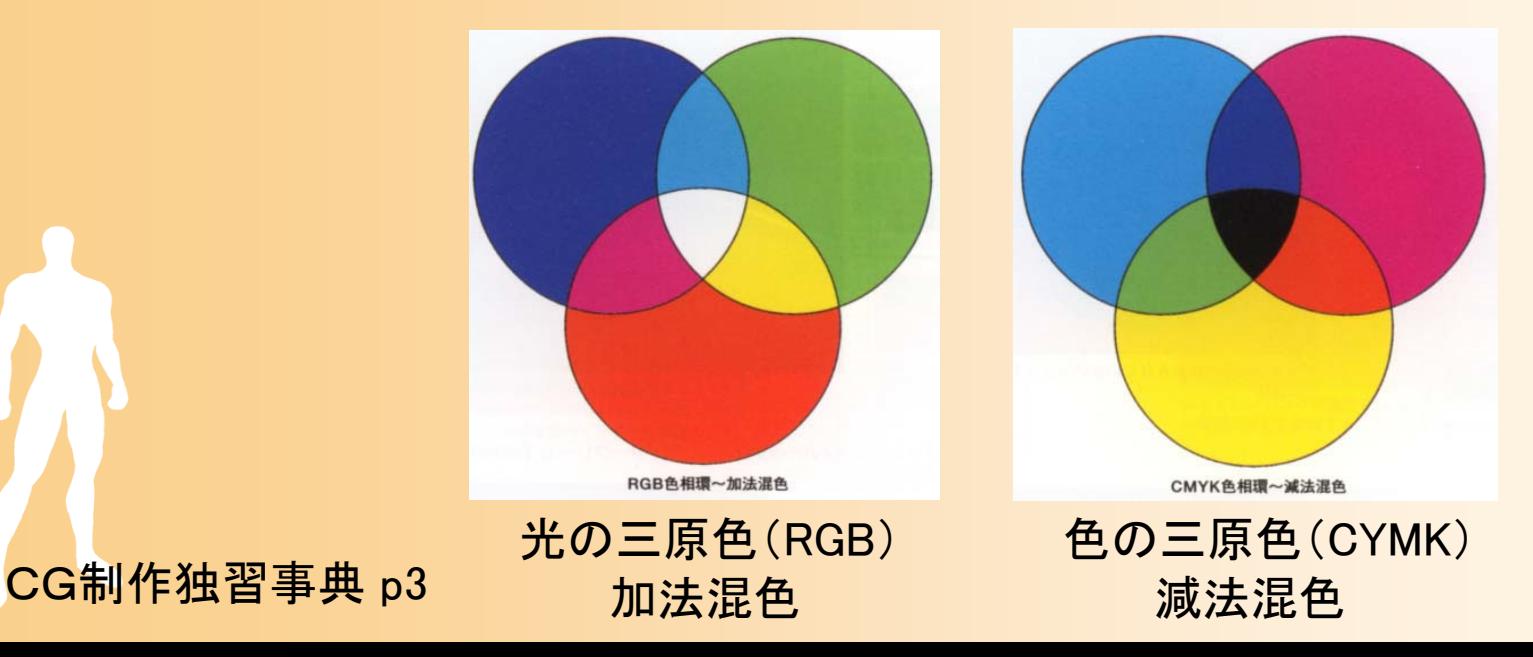

#### **HSV**色空間

 $\bullet$  色相(H)、明度(V)、彩度(S)により色を表現 RGB表現に変換できる –明るさや鮮やかさを直感的に指定できる

色合い(E): 208

明るさ(L): 138

鮮やかさ(S): 205

赤(R): 239

緑(G): 54

青(U): 202

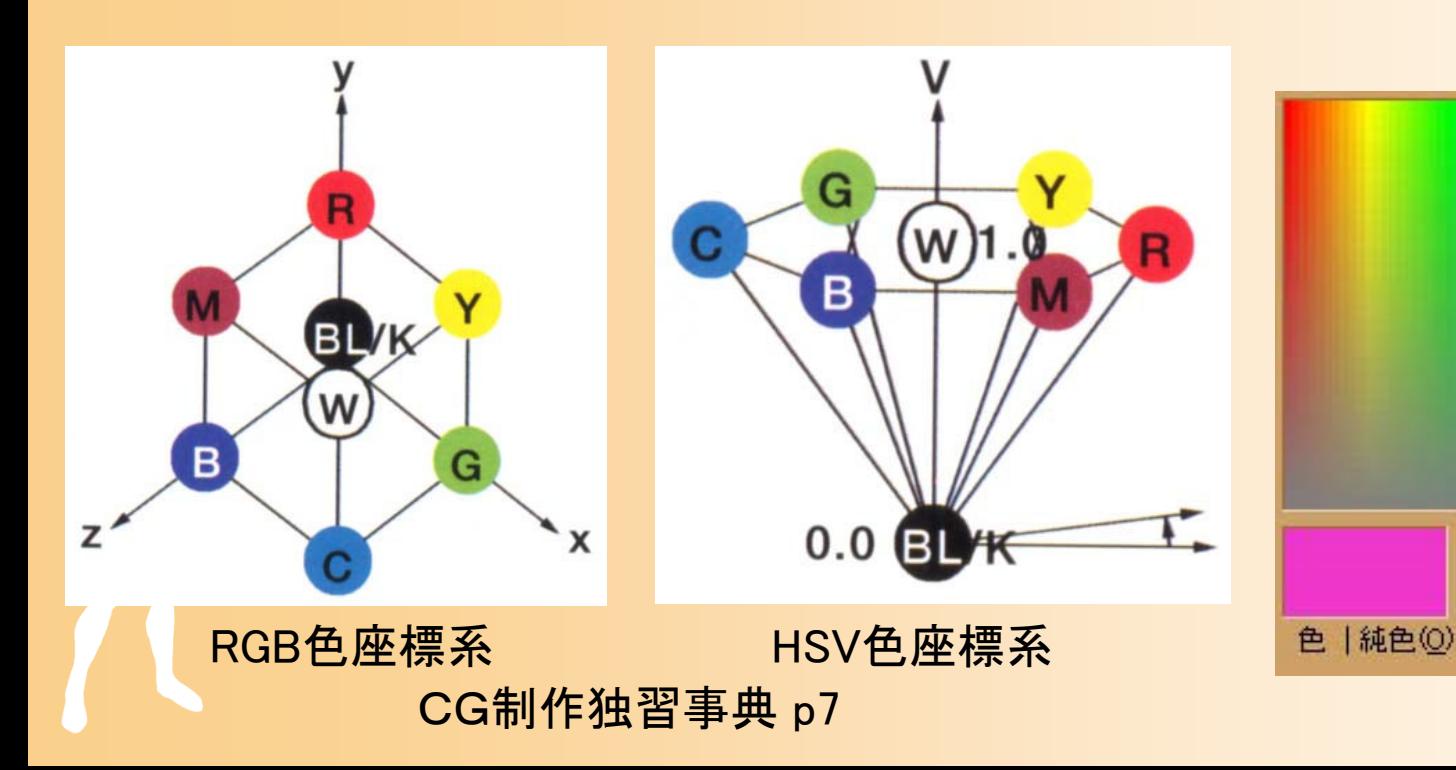

# 2次元グラフィックスの解像度

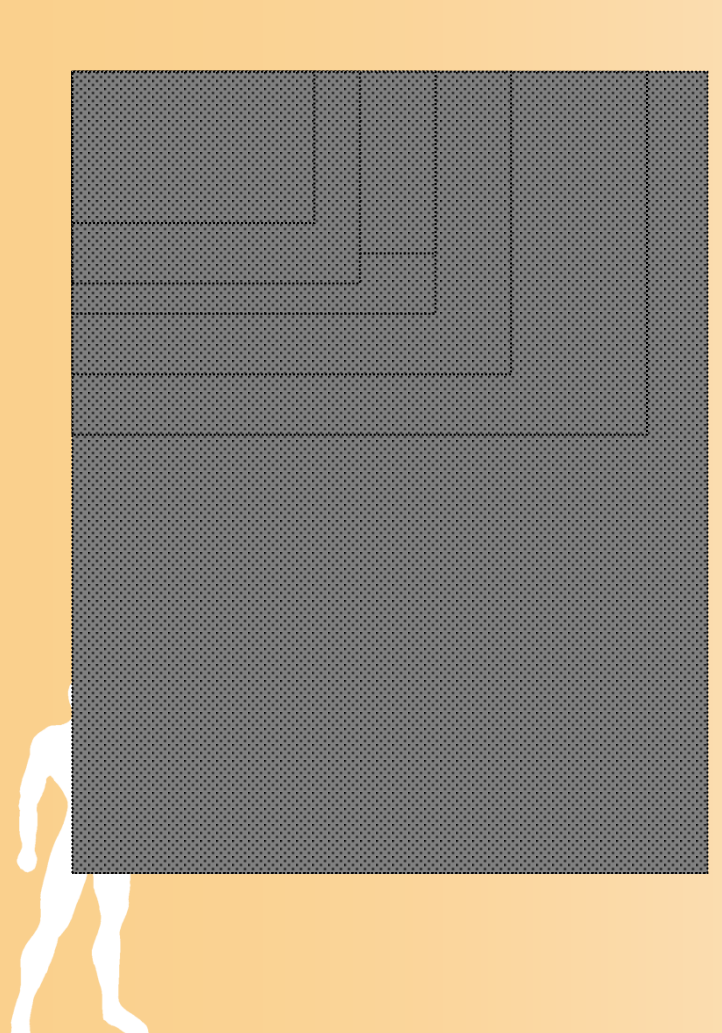

- •640x480 テレビ
- 1024x768 ノートパソコン XGA
- 1280x1024 パソコン SXGA
- •1280x720 ハイビジョン
- •1920x1080 フルハイビジョン
- 1600x1200 パソコン UXGA
- •2048x1024 映画
- •2480x3800 印刷 (A4,300dpi)

#### カラーパレットを使った表現

- $\bullet$  画像データをパレット部とデータ部に分ける
	- 少ないデータ量で画像を表現できる
		- 例えば、画像ファイルのGIFフォーマット(最大256色)
		- 昔のコンピュータは、一度に出せる色の数が制限さ れていた

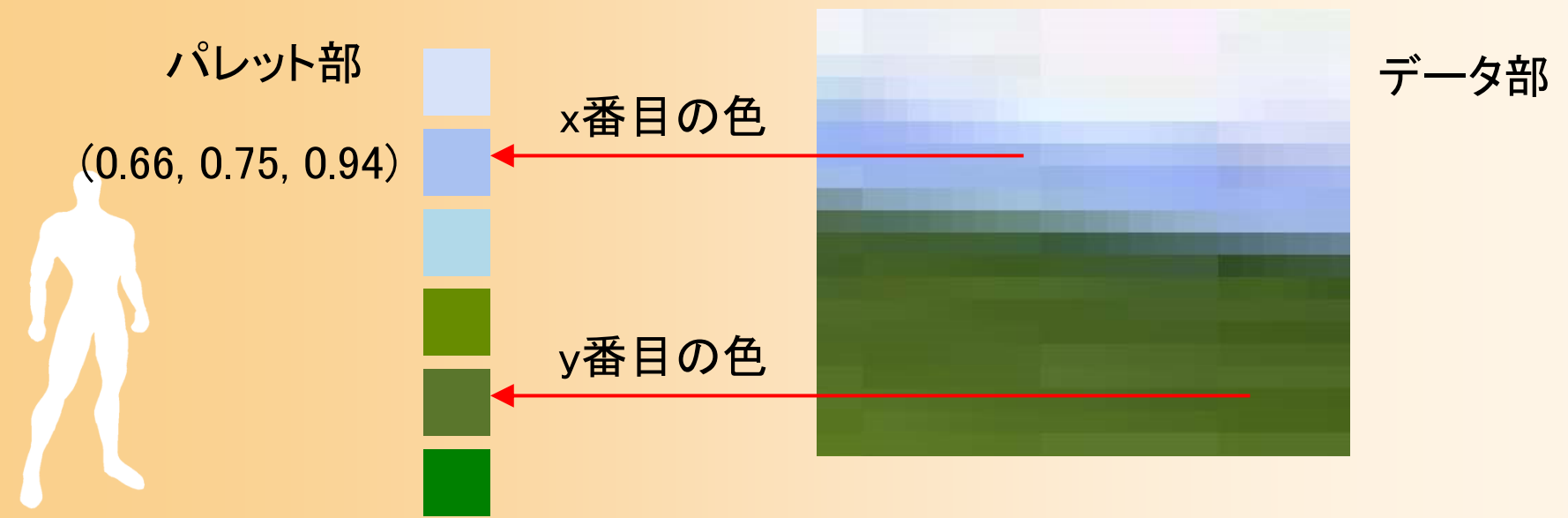

#### 2次元グラフィックスを扱う方法

#### $\bullet$  2次元グラフィックスを作成するための方法 (ソフトウェア)として主に3種類がある ペイント系

– ドロー系 レタッチ系

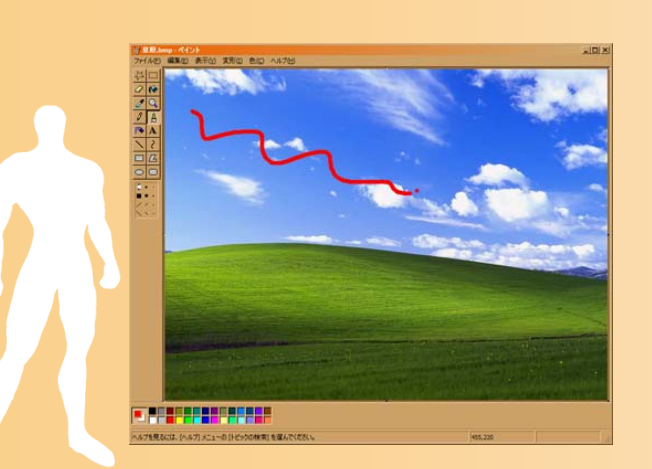

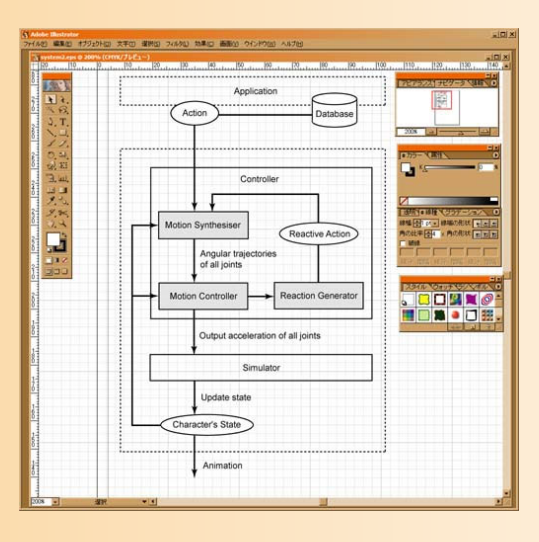

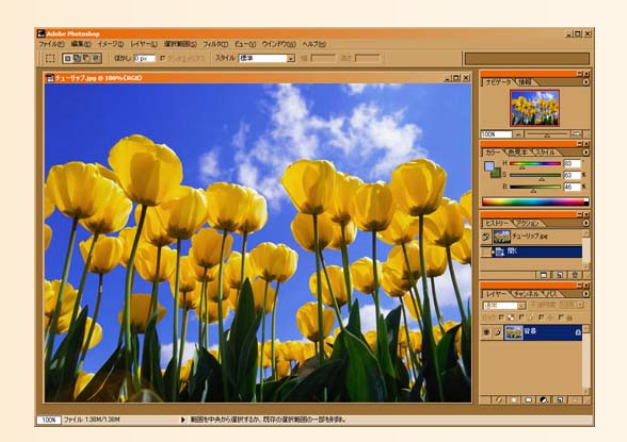

ペイント系

- $\bullet$  実際に紙と筆を使って絵を描くような作業を そのまま計算機上で行う方法・ツール
	- ツールの例:ペイントブラシ、Painter
	- – マウスをドラッグすると線 が描かれる
	- 塗り、エアブラシ、ぼかし などの技法も使える
	- – なるべく実際の絵描き作 業の再現が目標
		- 筆がかすれる効果なども 再現

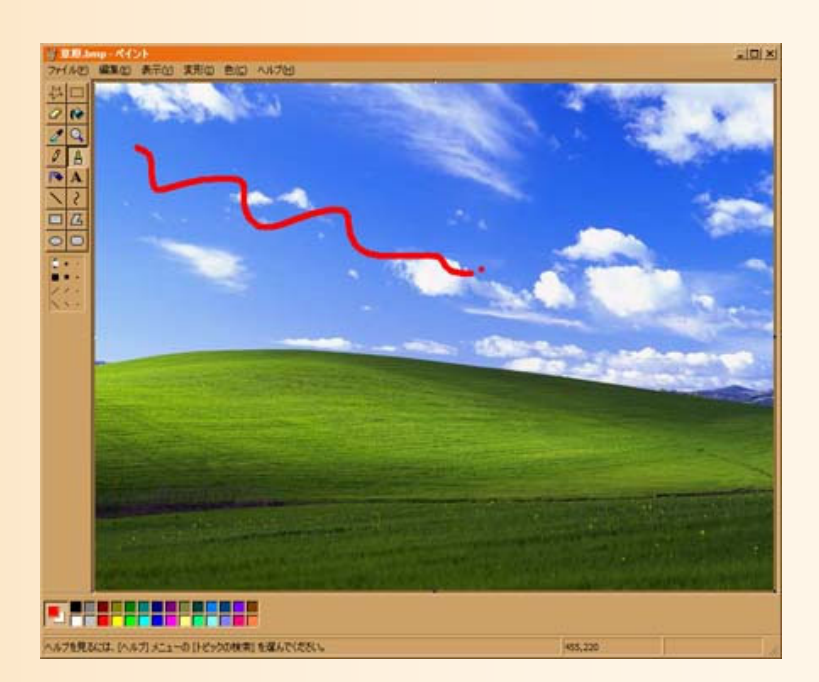

ドロー系

- $\bullet$  主に図を書くための方法・ツール
	- ツールの例:Adobe Illustrator、MS Word 作図機能
	- –線や四角などの図形を配置
	- ツール側では、配置され た図形の情報を記憶
	- 最終的に印刷・表示する 時に初めてピクセルデー タに変換される
		- ペイント系とは異なり、拡大 縮小を行っても汚くならない

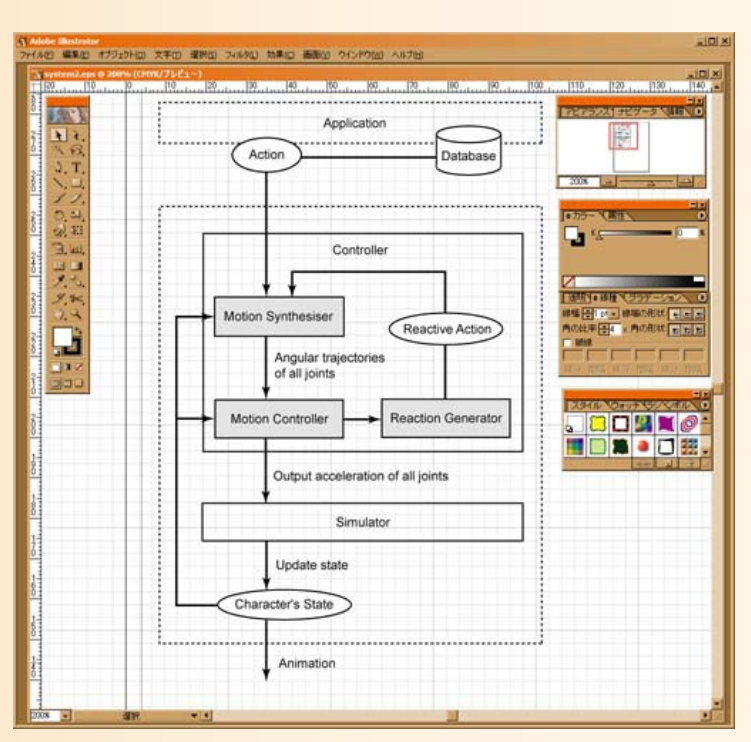

レタッチ系

- $\bullet$  写真などの画像データを修正・加工
	- ツールの例:Adobe Photoshop、GIMP
	- –画像の明るさや色合いなどを修正
	- 複数の画像を合成 特殊な効果などを 加える
	- – ペイント系の機能 を持つソフトも多い

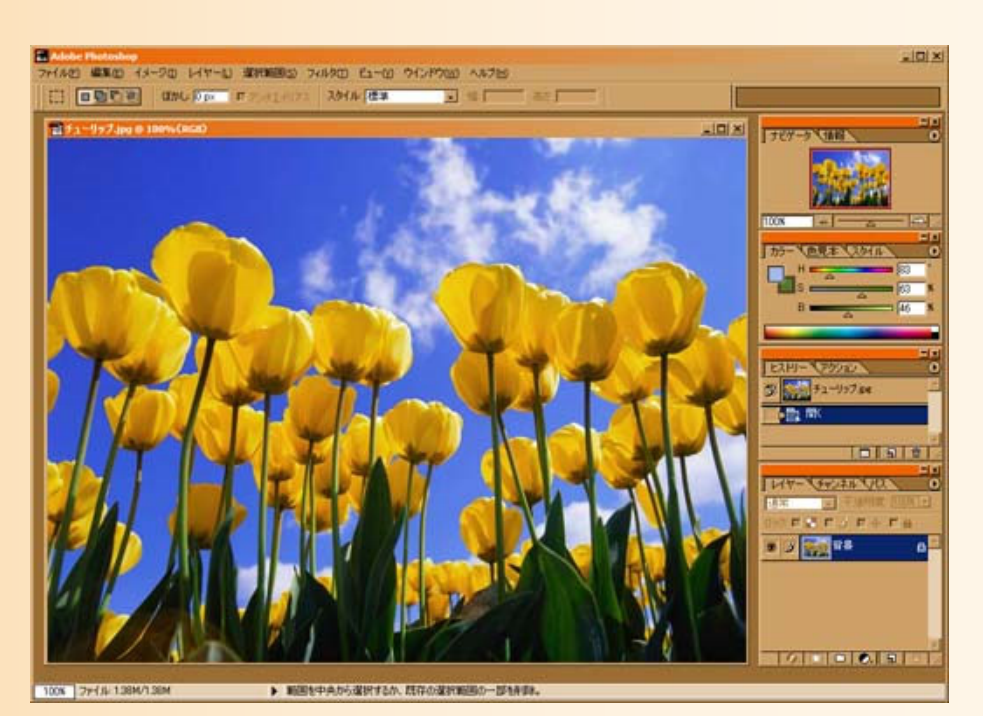

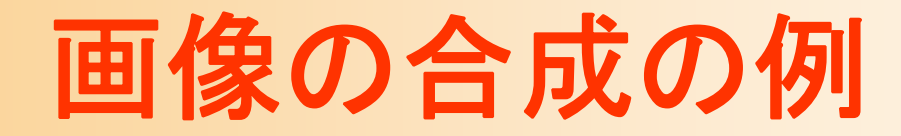

レイヤー1 レイヤー2

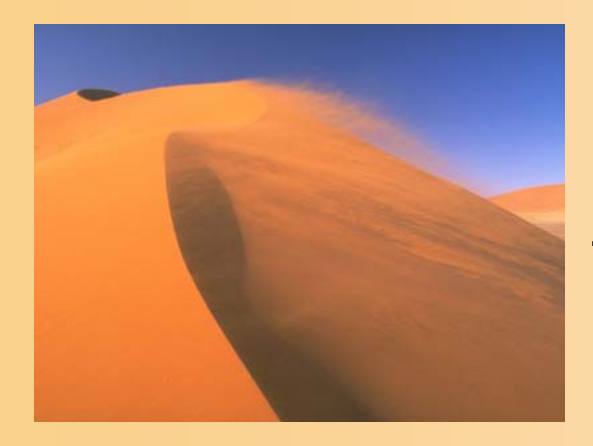

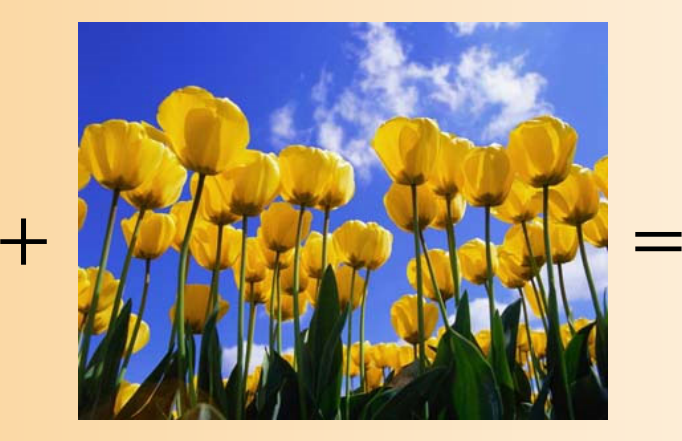

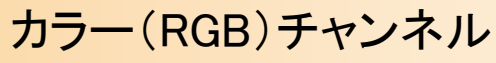

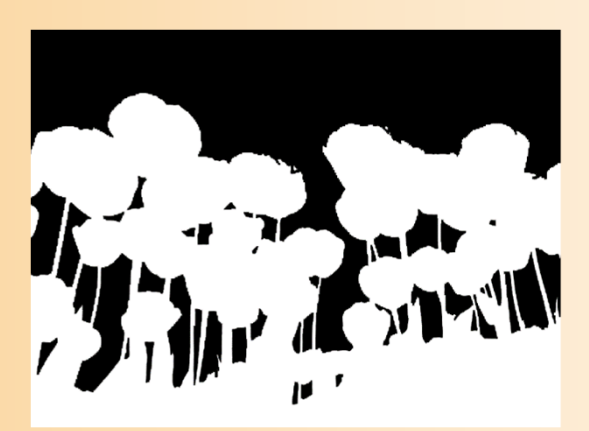

アルファチャンネル(マスク)

画像とは別にアルファチャン ネルを作成することで合成

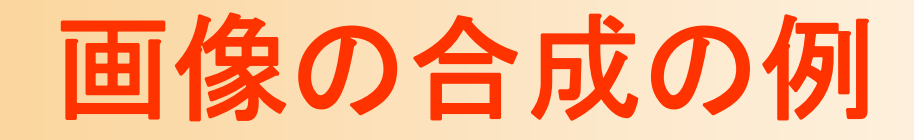

#### GIMP 起動中

# GIMP210 CNIL IMAGE MANIPULATION PROGRAM GIMPを使った画像合成の例 新規プラグイン問い合わせ中 file-rawtherapee.exe

## 2次元グラフィックスの応用

- $\bullet$ 印刷・出版、Webページ
- $\bullet$ 動画
- $\bullet$ コンポジション(画像・動画の合成)
- $\bullet$ 画像処理・画像認識
- $\bullet$ 画像圧縮

 $\bullet$ 

これらのトピックは、本講義では扱わない

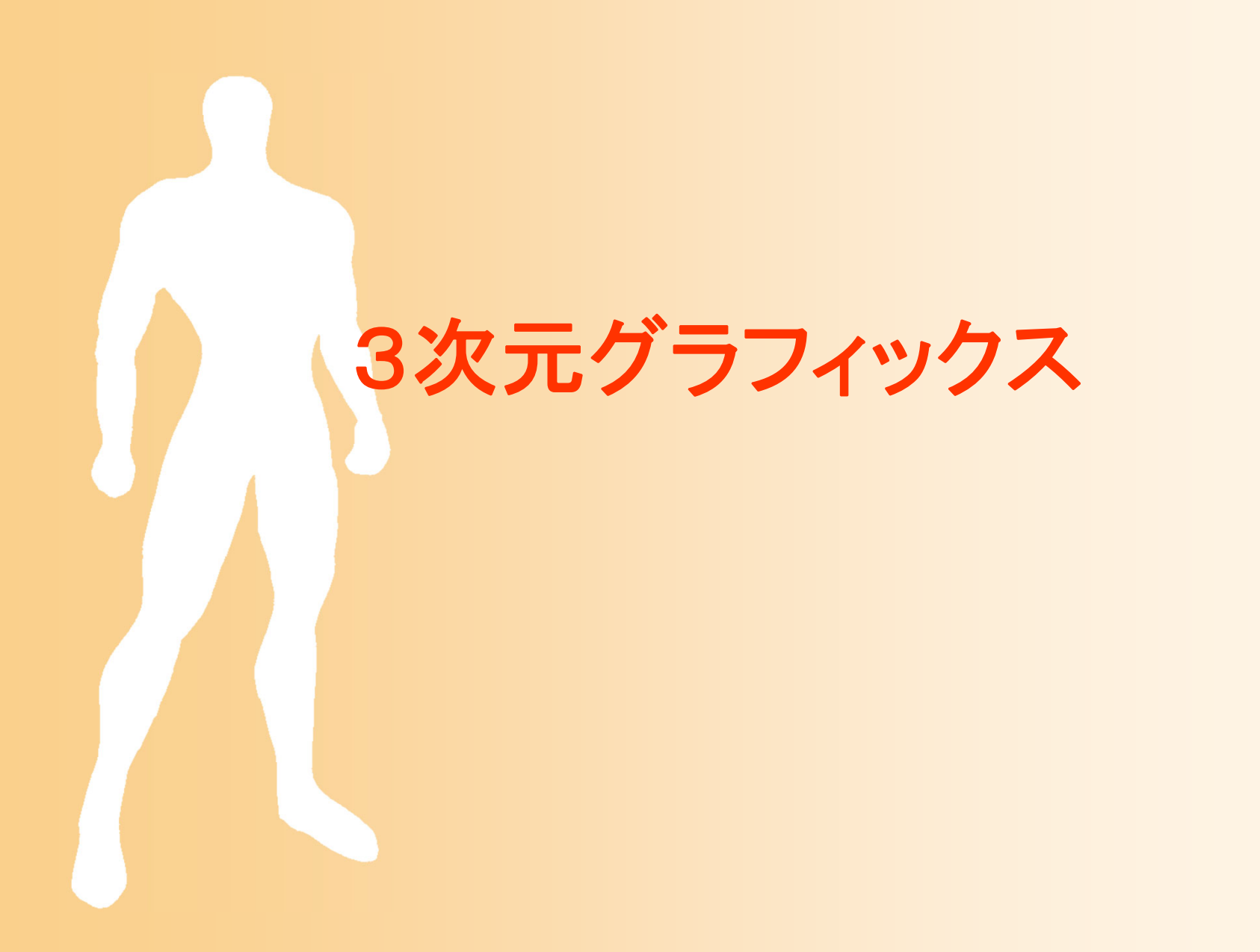

#### 2次元から3次元へ

#### $\bullet$ 3次元グラフィックス

- 3次元の空間情報のデータを持つ
- – 3次元のデータから2次元の画像を計算によっ て生成
- $\bullet$  3次元グラフィックスの利点
	- より立体的に正確な画像を生成できる
	- – あらゆる視点から見た画像を簡単に生成できる 動きのデータを与えるだけでアニメーションが生 成できる

# 3次元グラフィックスのしくみ

- • CG画像を生成するための方法
	- 仮想空間にオブジェクトを配置
	- 仮想的なカメラから見える映像を計算で生成 – オブジェクトやカメラを動かすことでアニメーション

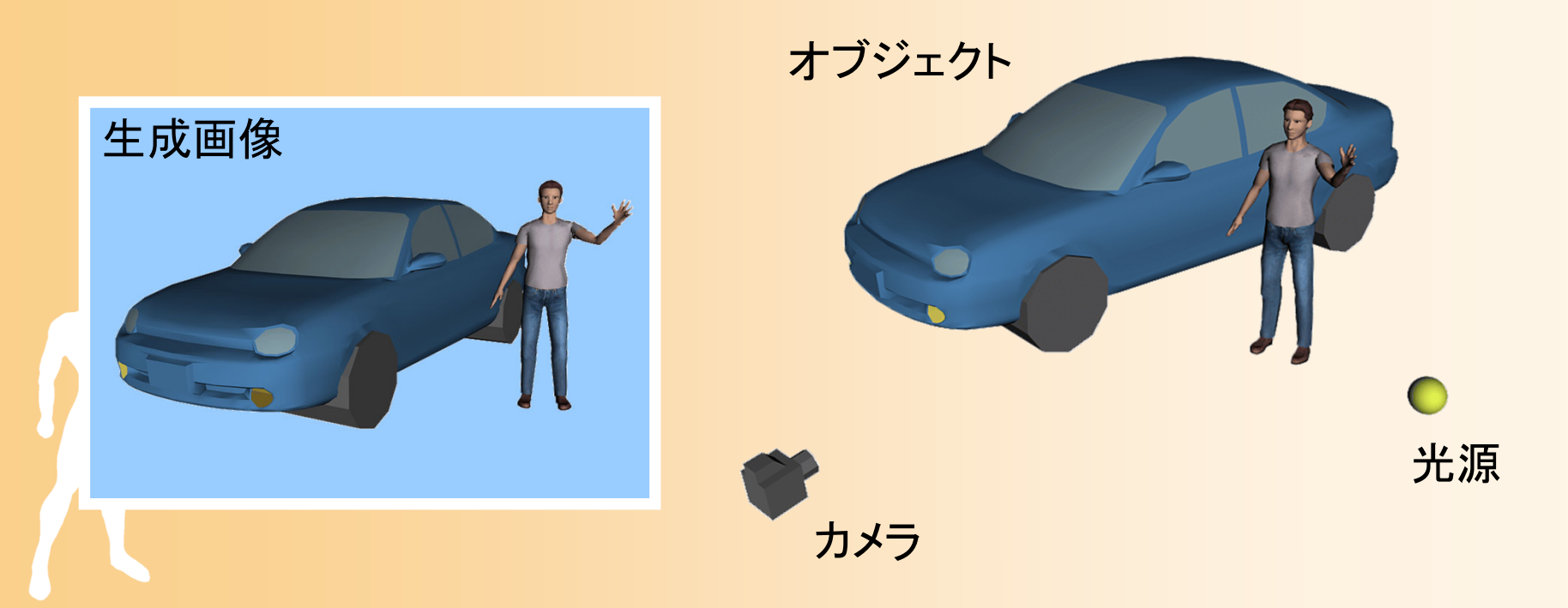

コンピュータグラフィックスの概要

#### $\bullet$ コンピュータグラフィックスの主な技術

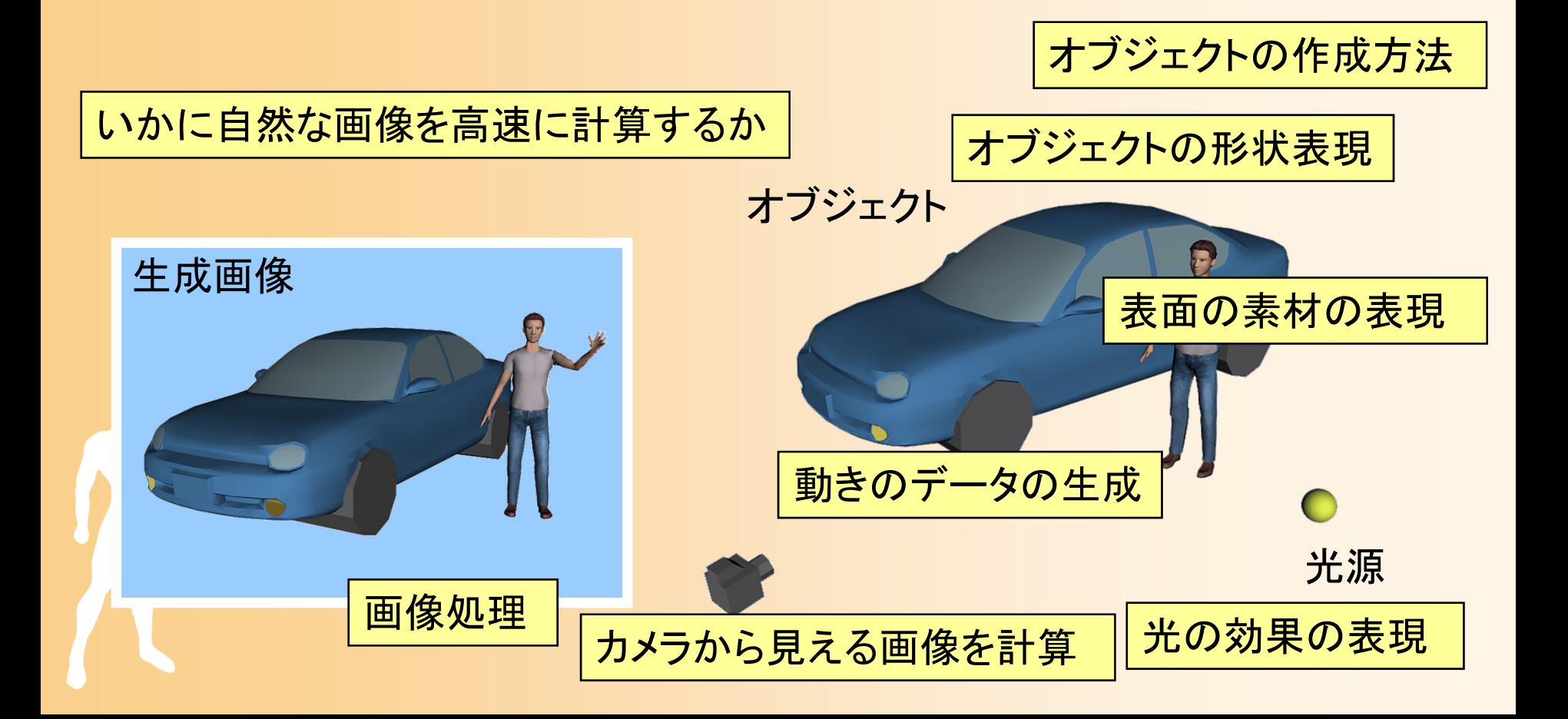

## 3次元グラフィックスの特徴

- • 3次元グラフィックスの利点
	- より立体的・写実的に正確な画像を得ることができる – 実写では撮影できないような特殊な映像を作ることがで きる
- • 3次元グラフィックスの制作
	- 3次元の形状データを作成する必要があるので、一方向 のみからの画像を描くのに比べると、手間がかかる
	- ただし、一度形状データを作成すると、
		- あらゆる視点から見た画像を簡単に生成できる
		- 動きのデータを与えるだけでアニメーションが生成できる

#### コンピュータグラフィックスの技術

- • CG技術の研究
	- 一枚の画像を生成するだけでも多くの技術が使われて いる
	- いかに実物に近い映像を高速に計算するか
	- ノンフォトリアリスティックCG などもある
		- リアルな画像ではなく、手書き風 の画像などを生成
- • CG技術の特徴
	- まだ歴史が浅い
	- 新開発された技術はどんどん 実用化される

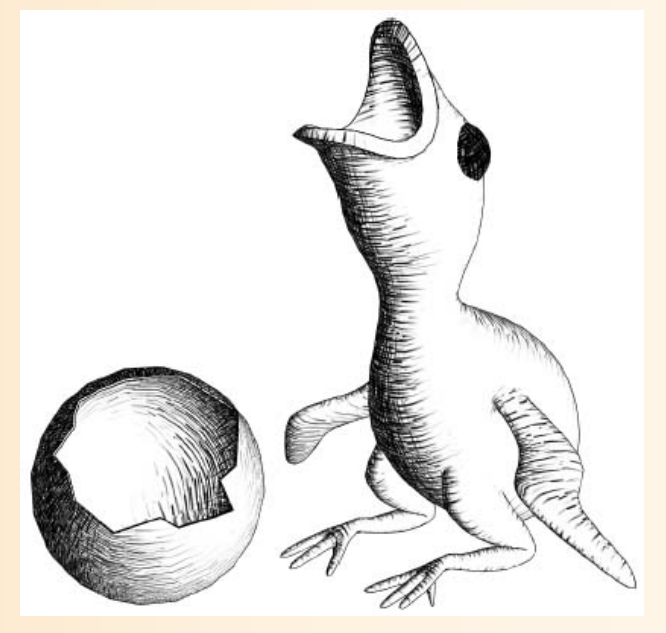

Hatching [Praun 2001]

まとめ

- $\bullet$ ガイダンス
- $\bullet$ コンピュータグラフィックスの概要
- $\bullet$ • 2次元グラフィックス
- $\bullet$ 3次元グラフィックス

次回予告

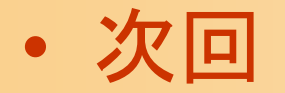

- コンピュータグラフィックスの歴史と応用 –3次元グラフィックスの要素技術
- $\bullet$  次々回
	- 3次元グラフィックスのプログラミングを体験
- $\bullet$  それ以降
	- 毎回の講義・演習で、3次元グラフィックスの 要素技術を詳しく学んでいく